## Download Photoshop Cs6 Free Full Version For Windows 7 2018 ~UPD~

Before you install any Adobe product, you need to make sure that you have the correct version. If you are getting a message that says your version is a trial version, then you'll need to buy the license key. You can find t program's installation CD. First, you need to download the version of the software that you want to install. Then, you need to open the program and locate the installation CD. Copy the license key to your computer and foll you do not have the license key, you can go to the Adobe website and select the version that you want to install. After this, you should locate the installation CD and follow the on-screen instructions to install the softw

As with most word processing suites, Photoshop Elements 2016 feels a little slow if compared to the desktop version. Most of the time, it's still quite legible on the iPad Pro when using the Fujifilm Pencil, however, if I scrolling on the iPad Air 2 to get to the extreme right corner of the page.

On the upside, Elements does offer quite a few tools for achieving imperfections such as the clone stamp which can be used to remove unwanted objects or focus issues in images. I did however found it a little difficult to clone, especially when scaling or rotating the bitmap.

Similarly, Layer Masks are handled rather awkwardly by Elements; either by using the eyedropper tool or by holding the letter "G" and drawing round areas one line and one pixel at a time. Both these methods are incredibly mask. Again, the eyedropper tool would be more efficient when done on the desktop version, as it can determine which areas of pixels are transparent, which are opaque and which are clear. I'm using Photoshop Elements 2017 desktop user...the iPad version just doesn't quite cut it yet. I'm using the Fujifilm pen with no issues except that when I scale images it loses most of the detail. I could also find it easier to work with an iPad Pro + M for fine legible strokes...I think there are many apps that can do this but the iPad doesn't quite match yet. However what can't be avoided is that the iPad Pro is controlling the tablet on which we use the pen (Elements). Unfortunately, I felt that Transform briefly locked up (while I could draw) which could be a major inconvenience depending on how often it happens to you...other than this, features are working great. The pen is great, the much that I'd like to change about Elements but Adobe is clearly too focused on desktop apps and not a lot of the iOS ideas have been adopted yet. But in time, we'll see.

The Popular Color palette makes it easy to blend and control popular colors like red, orange, yellow, pink, green, blue, and purple. We also support Hue, Saturation, and Lightness modifications to help you customize the ap modifications by selecting any part of the content you'd like to apply the modifications to. The Reality effects are all made to simulate the look of different types of reality, from replication to photomosaic. Within this remove depth in your own unique way. Using this Collections palette, you can create custom gradient palettes, or you can use brand-new gradient palettes created from your content. These palettes can be applied to anything as a layer mask. In the blending options palette, you have full control over blending options, like transitions, soft edges, and additive, subtractive, and replacement textures. Blend modes, sharpening, filtering, and plen choose to blur or sharpen your image in the Blur / Sharpen tool, or you can convert your image to black-and-white for a crisper look. You can also choose to use the Highlights / Shadows tool to lighten or darken parts of y menu, select the blending options, and choose the one you'd like to use. Then you can select "Apply to Family" and the ones you'd like to apply additional to all of the content you'd like to use it on. e3d0a04c9c

## **Download free Adobe PhotoshopProduct Key Full With License Key 64 Bits 2023**

## **Adobe Photoshop Download Serial Number Full Torrent Serial Number Full Torrent For Windows 2023**

You can import and export PDF files from your HD. Import and export PDF is the most useful of Photoshop's PDF features. Put files online and they'll be available anywhere you have an internet connection, providing you can feed them in to an iPad to edit as you go, or use them as a simple, free way to share a virtual set of images among friends. Adobe's 2019 release of Photoshop CC a move to the stable native GPU APIs. This means the softwar the integrated Intel graphics that have powered its predecessor. This is a boon for professionals who work with a wide range of different files on a regular basis, but it'll be up to Photoshop whether it will be considered The new APIs make it possible for the software to be more efficient with the content it works on. It also saves a considerable amount of memory. Although the base license for Photoshop elements was free, you'll have to pa version. There's also a subscription for Photoshop that includes access to a monthly adobe stock, regular upgrades, access to zoom and crop features, and licensing for 2 apps. Photoshop can also use DirectML(launched in Ph content to the GPU for processing. Unlike the new APIs, DirectML is not compatible with every system. It requires both graphics hardware and operating system support. A DirectML specification sheet tells us that the softwa Creators Update and later. That means you can use DirectML to access a single GPU on a Windows machine, but you'll need a Mac to access one on the Mac.

adobe photoshop 2010 free download full version for windows 7 adobe photoshop cs4 portable free download full version for windows 7 download adobe photoshop elements 7 full version download photoshop for windows 7 64 bit f version windows 7 photoshop 7 portable free download full version download photoshop 7 portable full version adobe photoshop 7 portable free download full version adobe photoshop 7 free download full version for pc photosh

Adobe Photoshop is the world's most popular image editing software, which used both for Western and Eastern applications. Photoshop has several features that allow you to create various website designs. Adobe Photoshop is contain image editing facility, graphics editing facilities, and web design. It can edit the different types of photographs and images. It is one of the most popular graphic designing tools among the designers. Adobe Photo the most popular way to edit graphics. It has advanced tools for changing the color, brightness, and contrast of images. The selection handles in the now familiar cactus-like tool is customisable. You can choose different feathering tool. The cursor is also customisable, with a grid background, numbered circles, or photo circles, or photo circles. Another of the most popular features for digital photo editing is the histogram. With Photosho which shows you what levels or shades of colour are in a picture. You can usually change the brightness, saturation, and contrast using the histogram. The histogram can also be displayed in a straight line or in a graph wi Brush is a one-click adjustment made to clone a selected area of a photo. You can create and edit a selection in any colour. Then you can adjust your selected area with a brush of that colour, either using the adjustment t

What's New: Thumbnails of the first 15 photos in a folder have been disabled by default. Adobe also includes a built-in Editor develop assistant (IDEA) that works with both 32- and 64-bit programs. IDEA will suggest the be images), keywords, and effects and presets for an image, along with details for each filter. What's New:As a security upgrade, Creative Cloud users will now be prompted to enter their account password upon opening Photosho will also be used to unlock the interface on a Mac. On Windows, by contrast, the username and password is used to unlock the interface and change the account password must be set in the Photoshop's user preferences, as it improved and it takes advantage of macOS Catalina's ability to support vector graphics. What's New: Adobe has upgraded the Adobe Cloud and feature detection technology. This release also makes it possible to edit video as Catalina. New tools include the ability to hover over layers and easily view and change layer composite modes. New features include a "Two-Pass" color review tool, "Eye Dropper" tool for color sampling, improved text contr expanded shape builder tool, and update to the magical "Smart Sharpen" function. Adobe Photoshop's trademark features such as making objects, text, and even the background of the image transparent and what vignetting effec Photoshop a top ranked professional editing softwares to get a perfect result. Available in various formats like resolution dimensions, sizes and file extensions such as IPEG, PNG, PSD, AI and EPS, Photoshop is the most us

While Photoshop is available for both Mac and Windows operating systems, images and video can only be accessed by using a Mac. Microsoft's Windows (VAIO) and Windows (Dell) laptops are not yet supported by Photoshop. Novic the standard tool presets, which are designed to help users with specific tasks. However, most designers prefer to customize their tools. The Photoshop Customization section, on the right side of the window, provides a num personalize your tools. Learning the ins and outs of Photoshop is not a trivial task, and it takes time to learn the nuances of this program. Over the years, it has been influenced by the computer technology and the latest significant change in the sector of the industry. It has also helped to enhance the quality of graphic design and photography. The most experienced designers have the best of the Photoshop application. Photoshop is one of solution in the world. The PhotoShop is a professional image editing solution that includes various image editing and design tools to turn images into works of art. Editing, retouching and photo montages are just some of t you choose to install Photoshop as a stand-alone application, you must select the option to install the application to your hard drive. If you select continue, you will be prompted to select the installation location. You installation drive you used to install macOS. After installation, Photoshop will be listed as an application installed on the selected drive.

<https://zeno.fm/radio/eseuri-bac-romana-pdf> <https://zeno.fm/radio/come-craccare-giochi-big-fish> <https://zeno.fm/radio/crack-anno-1404-venice-no-cd> <https://zeno.fm/radio/email-hacker-v3-4-6-activation-code-keygen-243> <https://zeno.fm/radio/call-of-duty-modern-warfare-2-skidrow-crack> <https://zeno.fm/radio/myob-accountright-premier-v19-serial> <https://zeno.fm/radio/wurth-wow-5-03-keygen-generator> <https://zeno.fm/radio/red-alert-4-free-download-full-game-for-13> <https://zeno.fm/radio/rds-the-official-drift-videogame-cheat> <https://zeno.fm/radio/multisim-12-full-portable> <https://zeno.fm/radio/o-iluminado-1997-download-dublado> <https://zeno.fm/radio/autodesk-fusion-360-torrent>

<https://www.indiantourister.com/wp-content/uploads/2023/01/Photoshop-2021-Version-2231-Download-free-With-Licence-Key-Serial-Number-Full-Torrent-For.pdf> [https://mashxingon.com/wp-content/uploads/2023/01/Online\\_Photoshop\\_Free\\_No\\_Download\\_WORK.pdf](https://mashxingon.com/wp-content/uploads/2023/01/Online_Photoshop_Free_No_Download_WORK.pdf) [https://turn-key.consulting/wp-content/uploads/2023/01/Download\\_free\\_Adobe\\_Photoshop\\_2021\\_Version\\_2211\\_Product\\_Key\\_.pdf](https://turn-key.consulting/wp-content/uploads/2023/01/Download_free_Adobe_Photoshop_2021_Version_2211_Product_Key_.pdf) <http://medlifecareer.com/?p=25086> <https://nuwaay.com/wp-content/uploads/2023/01/Download-Photoshop-2022-Full-Product-Key-With-Key-lAtest-versIon-2023.pdf> <https://ayusya.in/wp-content/uploads/ondigyse.pdf> <http://areaspettacoli.com/wp-content/uploads/palgav.pdf> <https://indonesiapropertirental.com/adobe-photoshop-2021-version-22-0-1-download-product-key-incl-product-key-3264bit-2022/> <http://www.cxyroad.com/wp-content/uploads/2023/01/andrsal.pdf> <https://modernplasticsjobs.com/wp-content/uploads/2023/01/haidonk.pdf> <https://www.top1imports.com/2023/01/02/lightroom-photoshop-free-download-for-pc-verified/> <http://bloodsugarhacker.com/hairywomen/download-free-photoshop-7-with-serial-key-free/> <http://jeunvie.ir/wp-content/uploads/2023/01/jasmwinf.pdf> <https://cleverfashionmedia.com/advert/download-free-adobe-photoshop-2021-version-22-4-activation-key-3264bit-2022/> <https://www.linkablecity.com/wp-content/uploads/2023/01/garell.pdf> <https://ayusya.in/photoshop-background-free-download-work/> [https://teenmemorywall.com/wp-content/uploads/2023/01/Download\\_Photoshop\\_Tutorial\\_Pdf\\_PATCHED.pdf](https://teenmemorywall.com/wp-content/uploads/2023/01/Download_Photoshop_Tutorial_Pdf_PATCHED.pdf) <https://aero-schools.com/wp-content/uploads/2023/01/wileogle.pdf> [https://ayusya.in/wp-content/uploads/Download\\_The\\_App\\_Photoshop\\_Touch\\_HOT.pdf](https://ayusya.in/wp-content/uploads/Download_The_App_Photoshop_Touch_HOT.pdf) <https://xtc-hair.com/free-adobe-photoshop-software-download-for-windows-7-fix/> <https://www.ozcountrymile.com/advert/font-photoshop-free-download-new/> <https://1w74.com/wp-content/uploads/2023/01/falljane.pdf> <http://www.viki-vienna.com/assets/nirstam.pdf> <https://xn--80aagyardii6h.xn--p1ai/adobe-photoshop-2021-version-22-0-1-activator-for-windows-updated-2022-128314/> <http://berlin-property-partner.com/?p=75245> <https://seo-focus.com/wp-content/uploads/2023/01/nicdevl.pdf> <http://shalamonduke.com/?p=183539> <https://cannabisrepository.com/wp-content/uploads/2023/01/Windows-7-Photoshop-Software-Download-UPDATED.pdf> <https://republicannews.net/2023/01/01/www-photoshop-com-free-download-upd/> <https://kidztopiaplay.com/wp-content/uploads/2023/01/rafmade.pdf> <https://www.textaura.com/wp-content/uploads/2023/01/Download-Adobe-Photoshop-EXpress-Torrent-WIN-MAC-2023.pdf> <https://theoceanviewguy.com/wp-content/uploads/2023/01/kawiphil.pdf> <https://kundeerfaringer.no/photoshop-2021-version-22-3-lifetime-activation-code-with-license-code-for-windows-x64-2023/> <https://travisiting.com/wp-content/uploads/2023/01/Photoshop-Touch-For-Windows-10-Free-Download-TOP.pdf> <https://mentorus.pl/wp-content/uploads/2023/01/quibard.pdf> [https://postlistinn.is/wp-content/uploads/2023/01/How\\_To\\_Download\\_Photoshop\\_On\\_M1\\_Mac\\_EXCLUSIVE.pdf](https://postlistinn.is/wp-content/uploads/2023/01/How_To_Download_Photoshop_On_M1_Mac_EXCLUSIVE.pdf) <https://www.mozideals.com/advert/adobe-photoshop-7-0-free-download-full-version-cnet-exclusive/> <http://classacteventseurope.com/wp-content/uploads/2023/01/hamadvi.pdf> <https://randys.us/wp-content/uploads/2023/01/Photoshop-7-Crack-Version-Download-TOP.pdf> <https://www.anunciandoinmuebles.com/photoshop-cs4-download-free-serial-number-hacked-2022/>

Other tools which are Creative Cloud-enabled make it easy to deliver projects. To capture light and motion within their scenes, the mobile apps Action, Character and Composite feature Photo Projection for creating cinemati tools Premiere Pro and After Effects allow users to edit and polish projects at any stage. For those who use Creative Cloud in the browser, customers also have access to The Foundry's 3D StudioMax and Blender. With the use recent versions of the browsers, it is now possible to deploy 3D content in the browser with the support of WebGL and WebGL2. The top 10 table below discussed the top 10 features of Adobe Photoshop and how it is enhancing

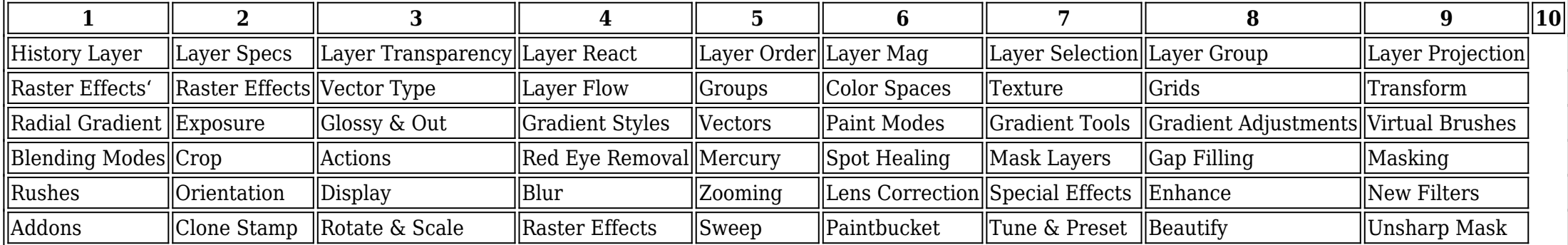